# Open Mesh Reference

- ACG RWTH Aachen
- C++ library
- $\bullet$ Implements half-edge data structure
- $\bullet$ Integrated basic geometric operations
- 3‐D model file reader/writer

- Flexible
	- Random access to vertices, edges, and faces
	- –Arbitrary scalar types
	- –Arrays or lists as underlying kernels
- Efficient in space and time
	- – Dynamic memory management for array‐based meshes
	- – Extendable to specialized kernels for non‐manifold meshes

• Valence Viewer

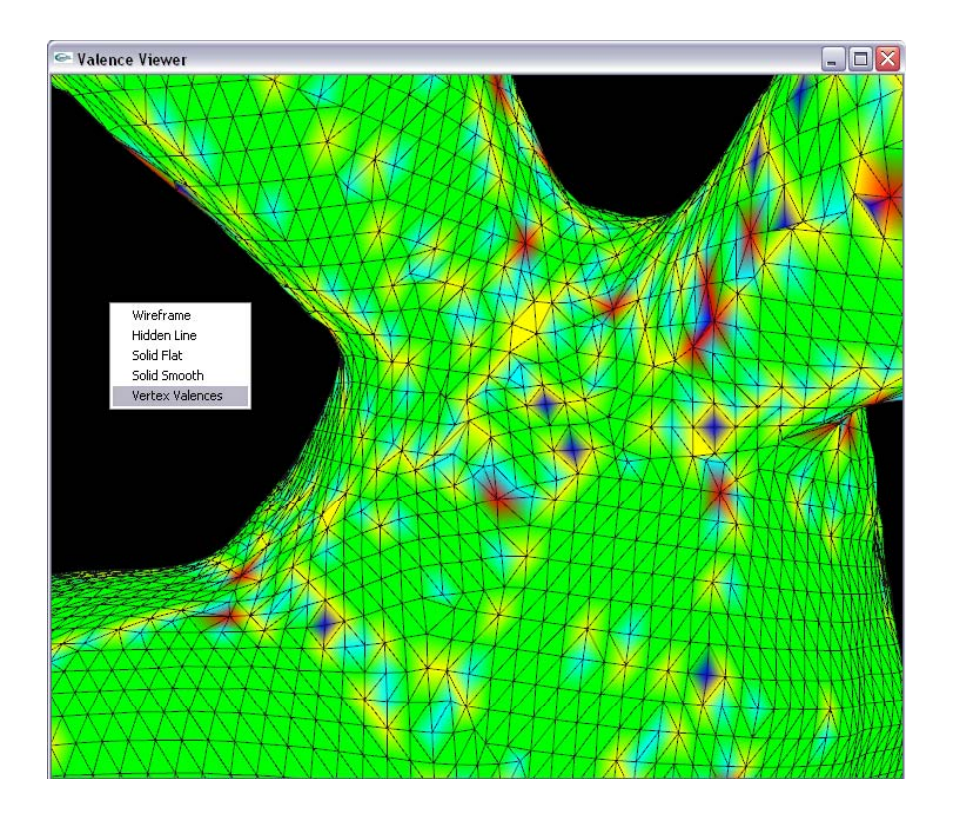

- Microsoft Visual Studio 2008
- Solution file has two projects:
	- and the state of the state OpenMesh library
		- compile it once
		- never need to edit
	- GLUT based mesh viewer
		- extend with your code

#### • Classes

GlutViewer

GlutExaminer

ValenceViewer

GLUT window, popup menu

Trackball, basic rendering of teapot

MeshViewer | **MeshViewer** | **MeshViewer** | **MeshViewer** | **MeshViewer** | **MeshViewer** | **Mesh** 

**The Custom processing and rendering mode** contains the Custom processing and rendering mode

- Compute valences in <sup>a</sup> custom mesh property
- Compute colors out of valences and store them in the predefined property

- Send zip of your source files, project files and solution files
- Describe your solution in readme.txt.
- Don't send binaries and other intermediary files
- Can use the clearSolution.bat
	- – $-$  ! deletes recursively all debug and release directories and intermediary solution files

#### • Geometric Operations

OpenMesh::Vec3f x,y,n,crossproductXY;

<sup>=</sup> (x‐y).length();

n <sup>=</sup> x.normalize(); scalarProductXY <sup>=</sup> (x | y); crossProductXY <sup>=</sup> <sup>x</sup> % y;

...

...

• Mesh definition

#include <OpenMesh/Core/IO/MeshIO.hh> #include <OpenMesh/Core/Mesh/Types/TriMesh\_ArrayKernelT.hh>

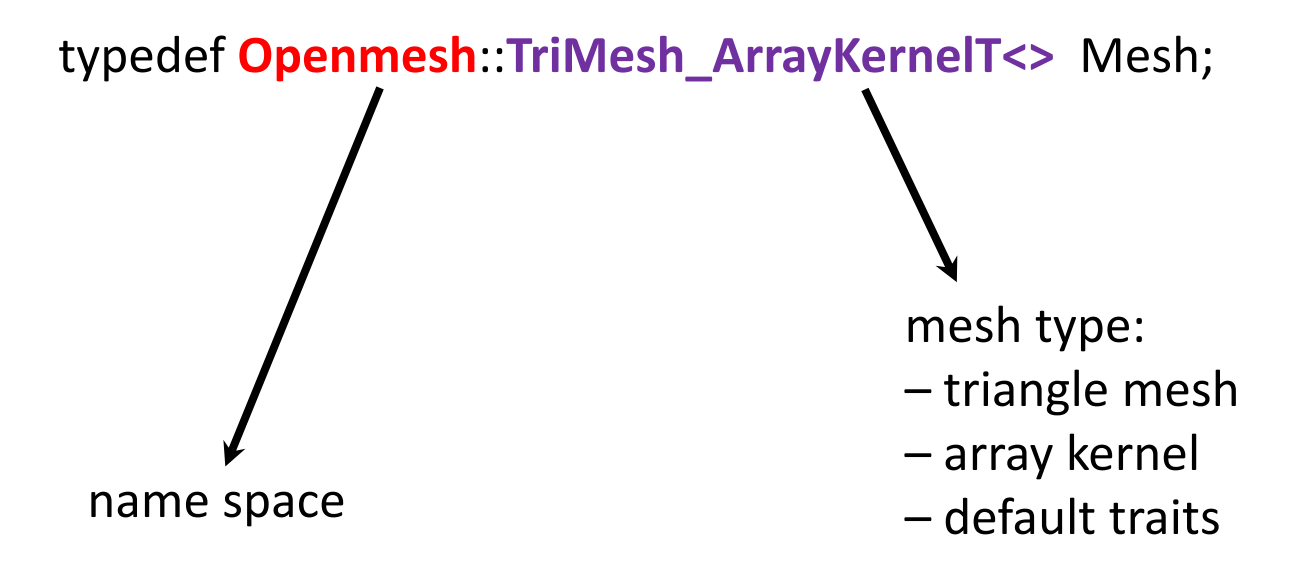

• Loading/Writing <sup>a</sup> Mesh

```
Mesh * myMesh;
```

```
OpenMesh::IO::Options readOptions;
OpenMesh::IO::read_mesh(*myMesh,"/path/to/bunny.off",readOptions)
         reader/writer settings:
         – enable vertex normals/colors / texture coordinates?
         – enable face normals/colors?
```
• Adding Attributes

 $\{$ 

}

{

}

```
Mesh * myMesh;
OpenMesh::IO::Options readOptions;
OpenMesh::IO::read_mesh(*myMesh, "/path/to/bunny.off" , readOptions)
```

```
if(!readOptions.check(OpenMesh::IO::Options::FaceNormal))
```
myMesh‐>update\_face\_normals();

```
if(! readOptions.check(OpenMesh::IO::Options::VertexNormal))
```
myMesh->update\_vertex\_normals();

• Iterating over vertices

typedef Openmesh::TriMesh\_ArrayKernelT<> Mesh; Mesh \* myMesh;

Mesh::VertexIter vIt , vBegin , vEnd;

```
vBegin = myMesh‐>vertices_begin();
vEnd = myMesh‐>vertices_end();
for(v1t = vBegin; v1t != vEnd; ++v1t)
{
        doSomethingWithVertex(vIt.handle());
}
```
• Iterating over faces

 $\mathsf{Mesh::VertexIter} \to \mathsf{Mesh::Facelter}$ 

vertices\_begin()  $\rightarrow$  faces\_begin()

vertices\_end()  $\rightarrow$  faces\_end()

• Circulating over faces around <sup>a</sup> vertex

Mesh::VertexIter vIt , vBegin , vEnd;

```
vBegin = myMesh‐>vertices_begin();
vEnd = myMesh‐>vertices_end();
```

```
for(v1t = vBegin; v1t = vEnd; ++v1t)
```
}

```
{
```
}

```
Mesh::VertexFaceIter vfIt, vfBegin;
vfBegin = myMesh->vf_iiter(vIt);for(vft = vfgegin; vft; ++vft)
\mathbf{1}
```

```
doSomethingWithFace(vfIt.handle());
```
• Vertices, perimeter, area of a triangle

```
void analyzeTriangle(OpenMesh::FaceHandle & _fh)
```

```
OpenMesh::Vec3f pointA , pointB , pointC;
Mesh::ConstFaceVertexIter cfvIt;
```

```
cfvIt = myMesh‐>cfv_iter(_fh);
pointA = myMesh‐>point(cfvIt.handle());
pointB = myMesh‐>point((++cfvIt).handle());
pointC = myMesh->point((++cfvIt).handle());
```

```
perimeter(pointA,pointB,pointC);
area(pointA,pointB,pointC)
```
}

{

#### • Neighbor Access in O(1)

OpenMesh::VertexHandle endVH; OpenMesh::HalfEdgeHandle , startHEH , twinHEH , nextHEH;

startHEH <sup>=</sup> hehIt.handle();

twinHEH <sup>=</sup> myMesh‐>opposite\_halfedge\_handle(startHEH); nextHEH <sup>=</sup> myMesh‐>next\_halfedge\_handle(twinHEH); endVH <sup>=</sup> myMesh‐>to\_vertex\_handle(nextHEH);

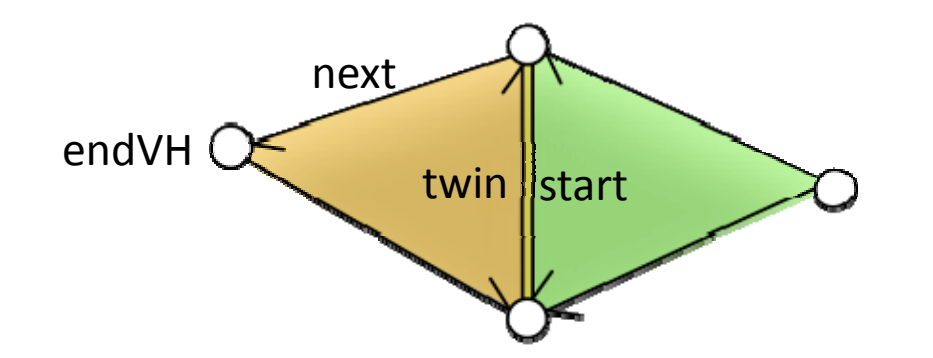

```
• Modifying the geometry
```

```
for(v1t = vBegin; v1t != vEnd; ++v1t)
\{scale(vIt.handle() , 2.0);
}
void scale(OpenMesh::VertexHandle & _vh , double _alpha)
{
        OpenMesh::Vec3f newCoordinate;
         newCoordinate = myMesh‐>point(_vh);
        myMesh‐>set_point(_vh , newCoordinate * _alpha);
}
```
#### • Modifying the topology

myMesh‐>request\_vertex\_status(); myMesh->request\_edge\_status(); myMesh->request\_face\_status();

OpenMesh::HalfedgeHandle currentHEH <sup>=</sup> heIt.handle(); myMesh‐>collapse(currentHEH);

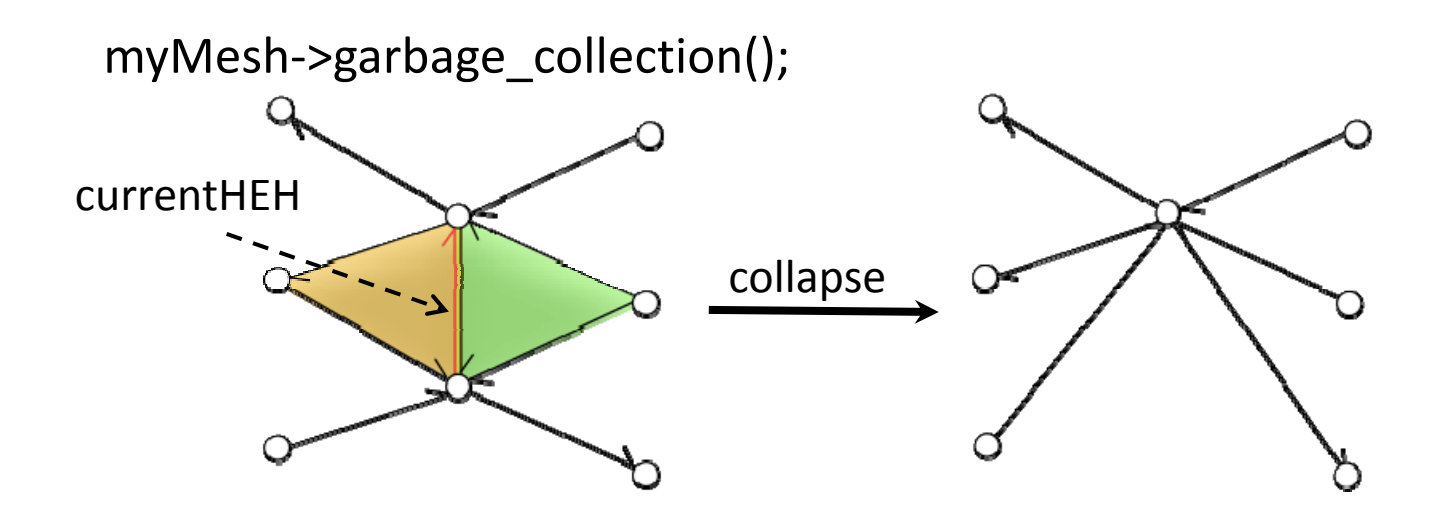

• Adding Custom Traits

#include <OpenMesh/Core/IO/MeshIO.hh> #include <OpenMesh/Core/Mesh/Types/TriMesh\_ArrayKernelT.hh>

struct myMeshTraits : public OpenMesh::DefaultTraits {

typedef OpenMesh::Vec4f Color;

VertexAttributes ( OpenMesh::Attributes::Normal | OpenMesh::Attributes::Color);

FaceAttributes ( OpenMesh::Attributes::Normal | OpenMesh::Attributes::Color);

}

typedef Openmesh::TriMesh\_ArrayKernelT<myMeshTraits> Mesh;

#### • Setting/Getting Predefined Attributes

typedef Openmesh::TriMesh\_ArrayKernelT<> Mesh;

Mesh \* myMesh;

...

... // load file into myMesh

myMesh‐>request\_vertex\_normals(); myMesh‐>request\_vertex\_colors(); myMesh->request\_face\_normals();

myMesh->set\_color(currentVH,Mesh::Color(0,0,255));

blueColor <sup>=</sup> myMesh‐>color(currentVH);

#### • Setting/Getting Custom Attributes

```
OpenMesh::FPropHandleT<bool> marked;
```

```
myMesh->add_property(marked);<br>for(fIt = fBegin; fIt != fEnd; ++fIt)
{
```
}

```
if(shouldMark(fIt))
```
myMesh‐>property(marked,fIt) <sup>=</sup> true;

else

 $myMesh$ ->property(marked,fIt) = false;

```
for(fIt = fBegin; fIt != fEnd; ++fIt)
{
          if(myMesh->property(marked,flt))
          doSomething(fIt);
}
```
•For more examples, tutorials, documentation: www.openmesh.org